## **Viewing the Answer Key**

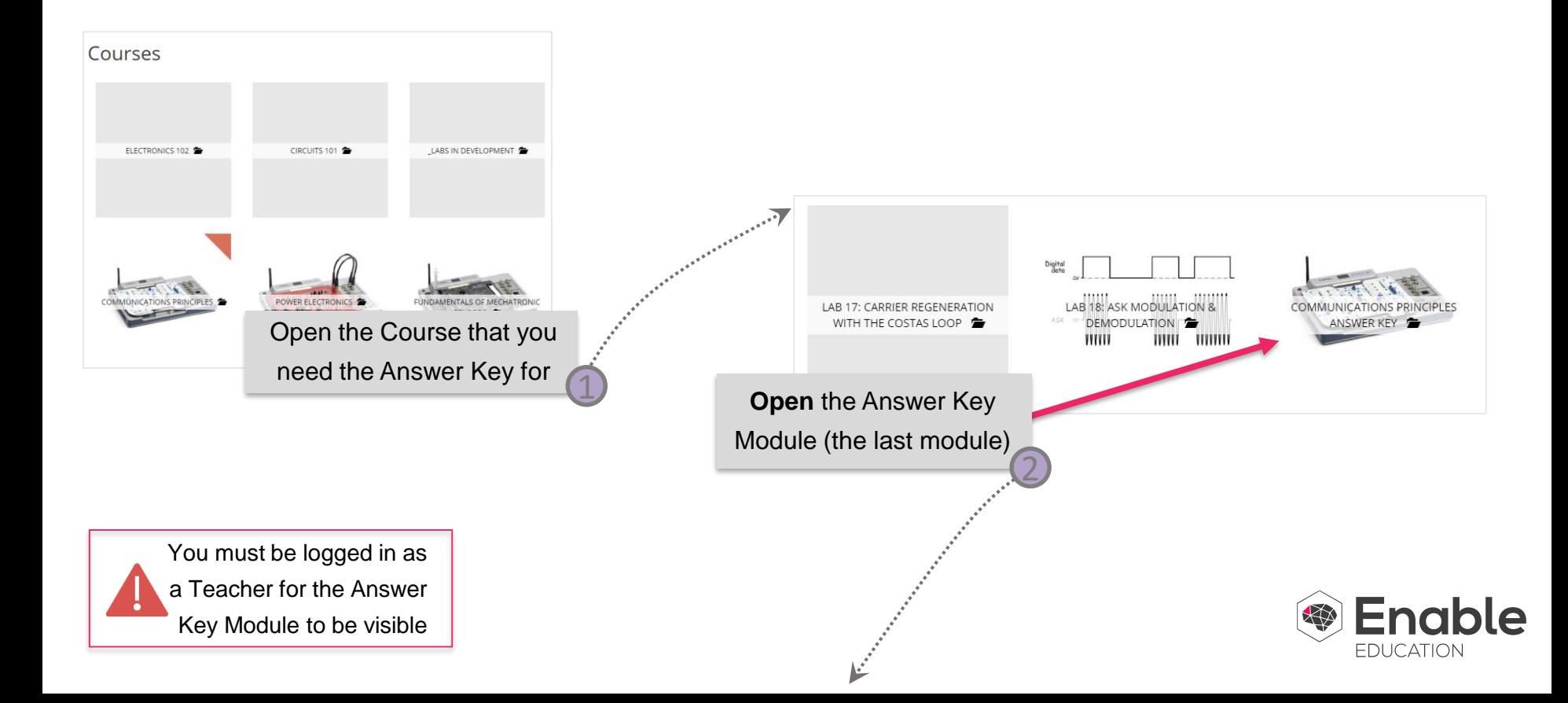

## **Viewing the Answer Key**

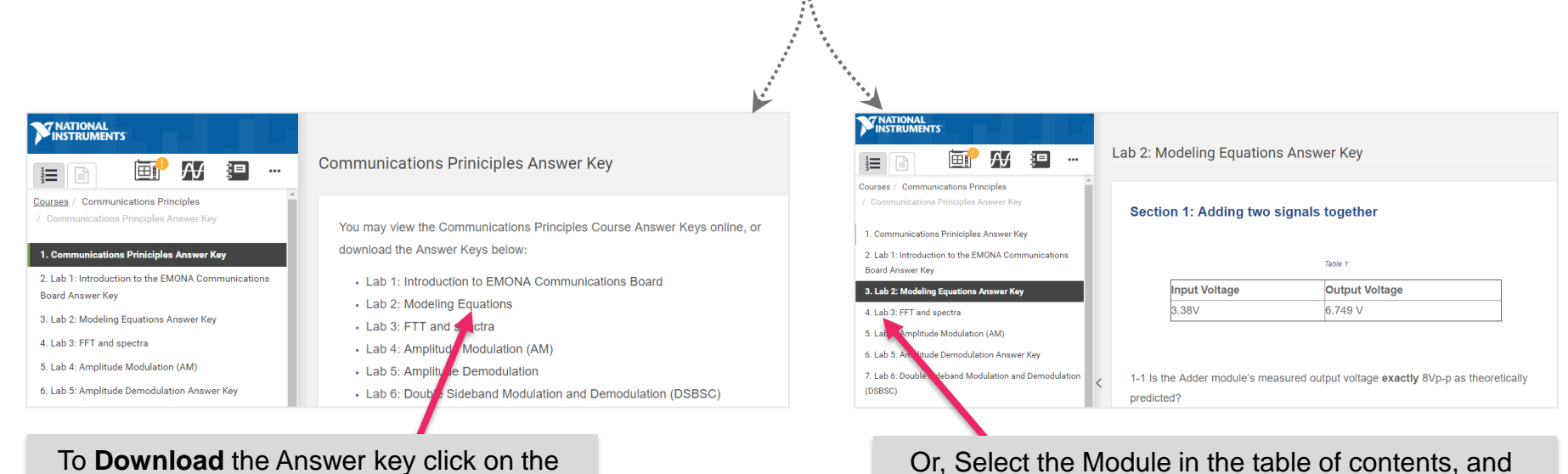

Module in the main content space

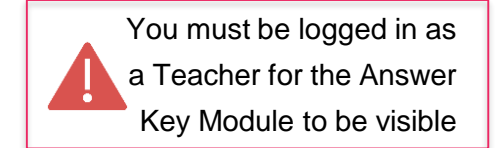

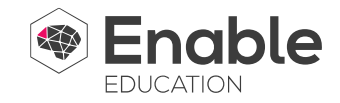

the Answer Key will be displayed in the Main Content